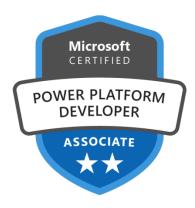

# Microsoft Power Platform Developer

## **Description**

In this course, students will learn how to build Power Apps, Automate Flows and extend the platform to complete business requirements and solve complex business problems. This training is a preparation for the "PL-400: Microsoft Power Platform Developer" exam to earn the "Microsoft Certified: Power Platform Developer Associate" certification.

#### **Course Content**

### **Microsoft Power Platform Developer (PL-400)**

- Module 1: How to build your first model-driven app with Dataverse
- Module 2: Get started with model-driven apps in Power Apps
- Module 3: Manage tables in Dataverse
- Module 4: Create and manage columns within a table in Dataverse
- Module 5: Working with choices in Dataverse
- Module 6: Create a relationship between tables in Dataverse
- Module 7: Define and create business rules in Dataverse
- Module 8: Create and define calculation or rollup columns in Dataverse
- Module 9: Get started with security roles in Dataverse
- Module 10: Get started with Power Apps canvas apps
- Module 11: Customize a canvas app in Power Apps
- Module 12: Manage apps in Power Apps
- Module 13: Navigation in a canvas app in Power Apps
- Module 14: How to build the UI in a canvas app in Power Apps
- Module 15: Use and understand Controls in a canvas app in Power Apps
- Module 16: Document and test your Power Apps application
- Module 17: Use imperative development techniques for canvas apps in Power Apps
- Module 18: Create formulas that use tables, records, and collections in a canvas app in Power Apps
- Module 19: Perform custom updates in a Power Apps canvas app
- Module 20: Complete testing and performance checks in a Power Apps canvas app
- Module 21: Work with relational data in a Power Apps canvas app
- Module 22: Work with data source limits (delegation limits) in a Power Apps canvas app
- Module 23: Connect to other data in a Power Apps canvas app
- Module 24: Use custom connectors in a Power Apps canvas app
- Module 25: Get started with Power Automate

- Module 26: Build approval flows with Power Automate
- Module 27: Introduction to expressions in Power Automate
- Module 28: Introduction to Microsoft Power Platform developer resources
- Module 29: Use developer tools to extend Microsoft Power Platform
- Module 30: Introduction to extending Microsoft Power Platform
- Module 31: Introduction to Dataverse for developers
- Module 32: Extend plug-ins
- Module 33: Performing common actions with client script
- Module 34: Automate business process flows with client script
- Module 35: Get started with Power Apps component framework
- Module 36: Build a Power Apps component
- Module 37: Use advanced features with Power Apps component framework
- Module 38: Work with Dataverse Web API
- Module 39: Integrate Dataverse Azure solutions

#### Lab / Exercises

Official Microsoft Labs

#### **Documentation**

Access to Microsoft Learn (online learning content)

#### **Exam**

- This course prepares for the exam PL-400: Microsoft Power Platform Developer
- If you wish to take this exam, please select it when you add the course to your basket

## Participant profiles

Designers and developers for Power Platform solutions

## **Prerequisites**

- Have an introductory knowledge of Power Platfom
- Have development experience that includes JavaScript, JSON, TypeScript, C#, HTML, .NET, Microsoft Azure, Microsoft 365, RESTful Web Services, ASP.NET, and Power BI

## **Objectives**

- Create a technical design
- Configure Common Data Service
- Create and configure Power Apps

#### Niveau

Avancé

**Classroom Registration Price (CHF)** 

3900

**Virtual Classroom Registration Price (CHF)** 

3650

**Duration (in Days)** 

5

Reference

PL-400T00